## **Keyboard Shortcuts for Windows 8**

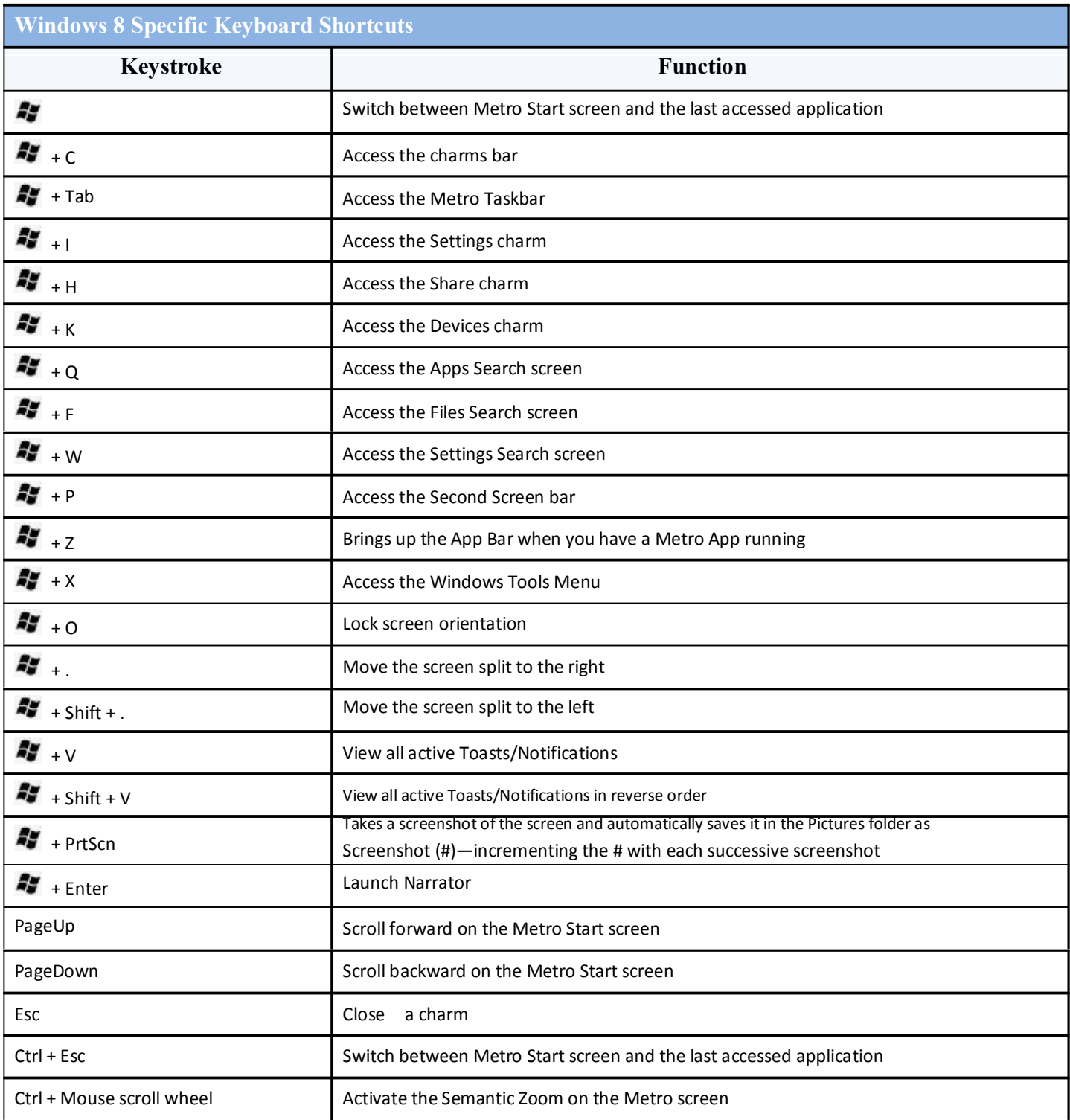

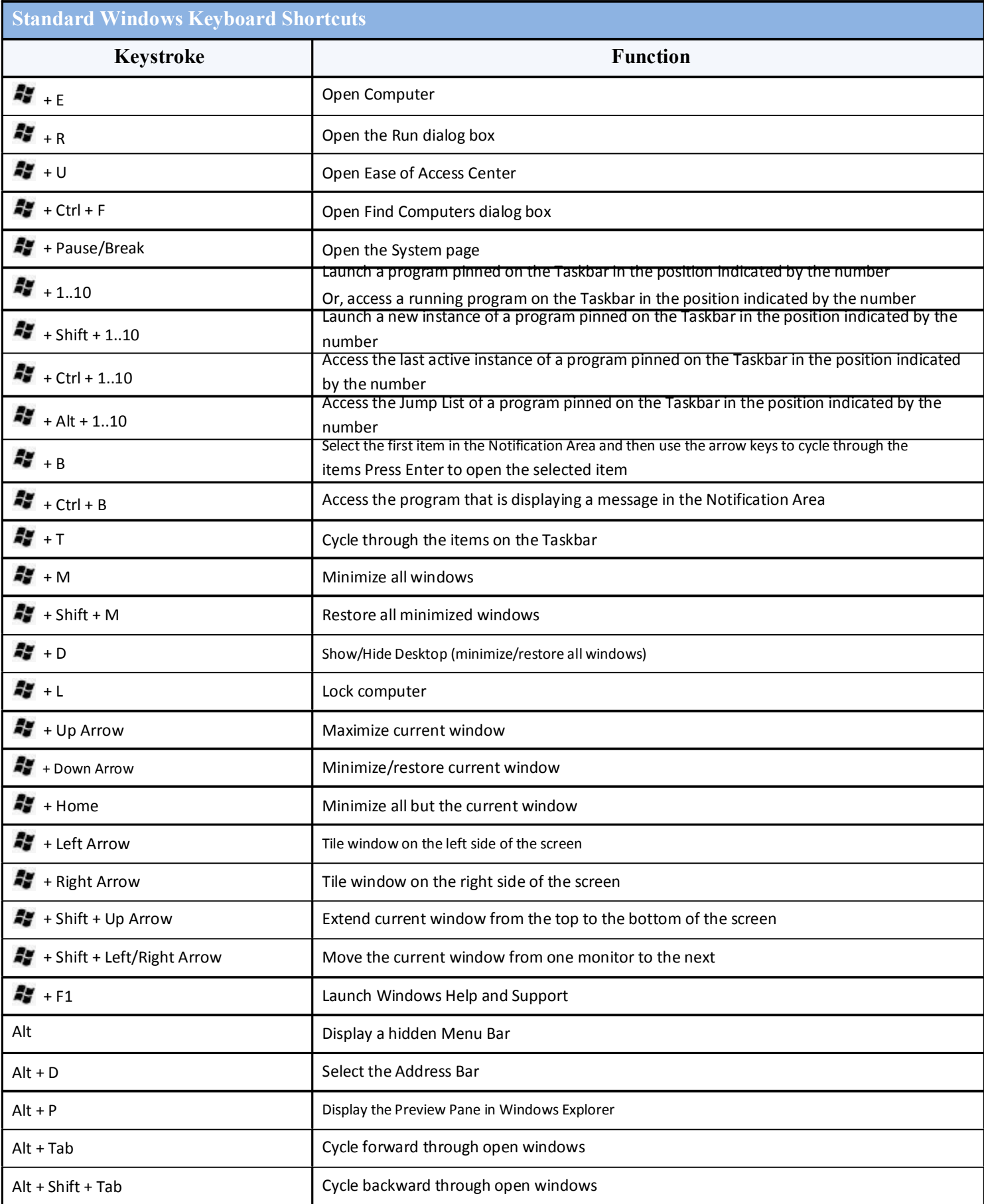

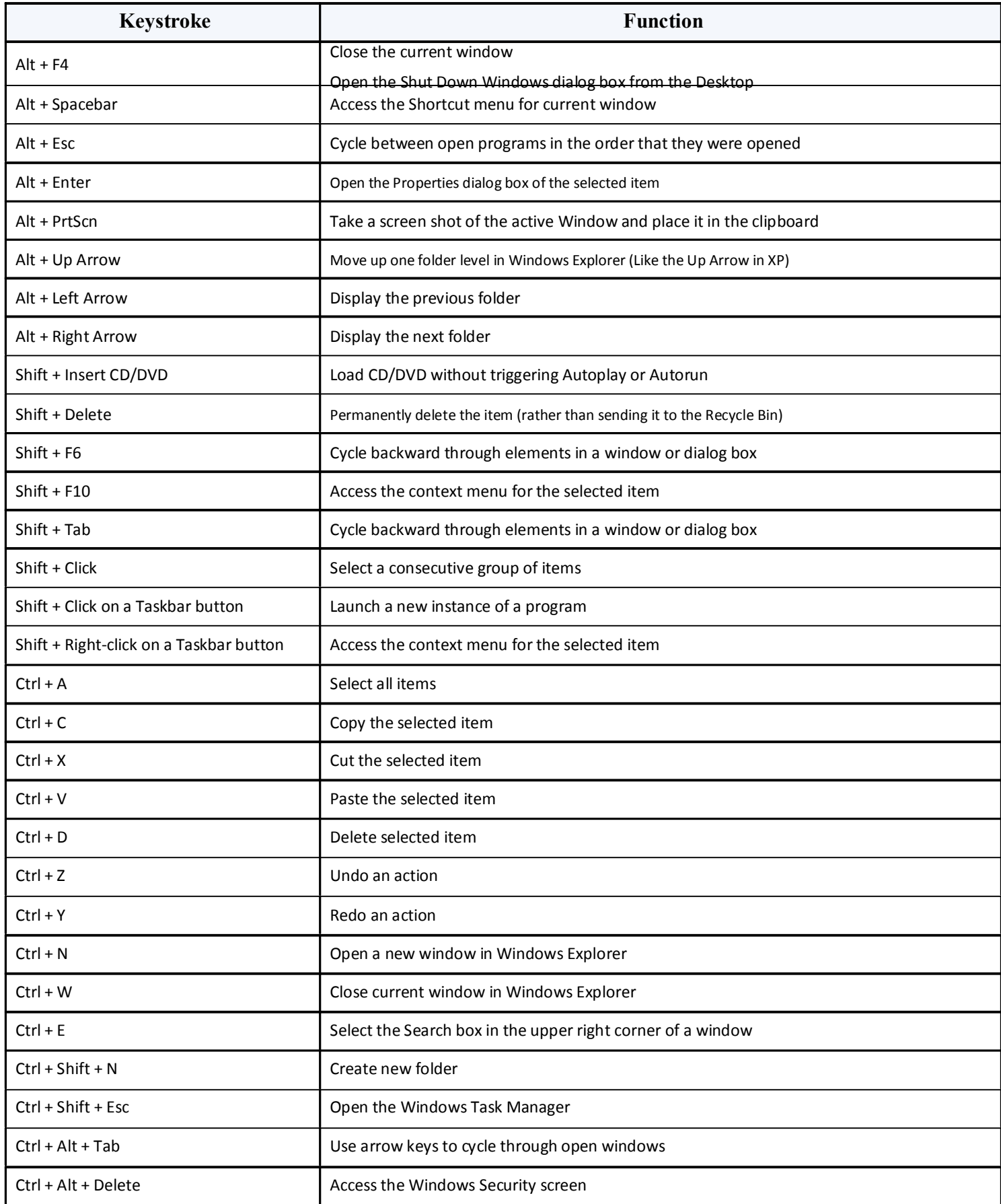

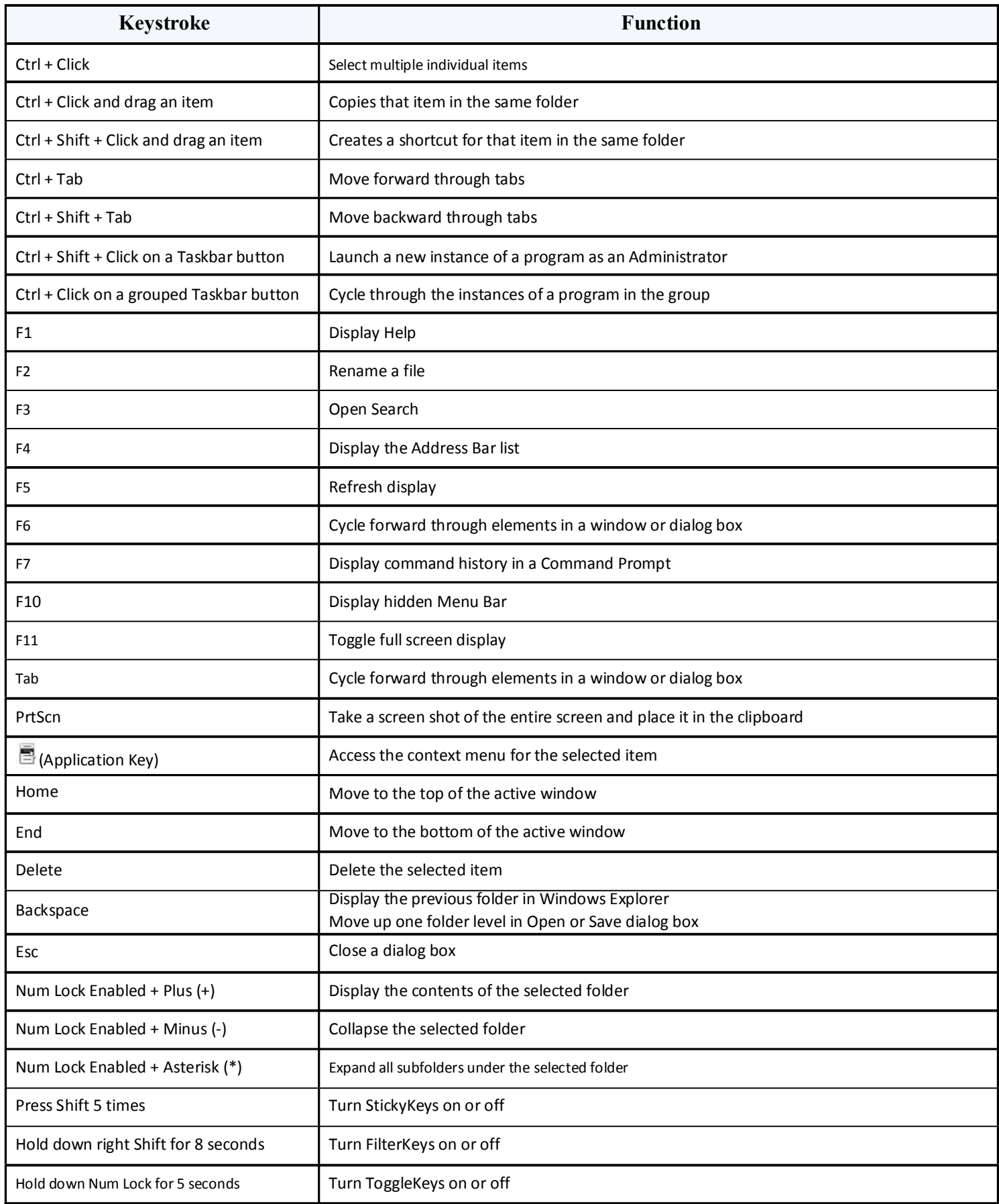